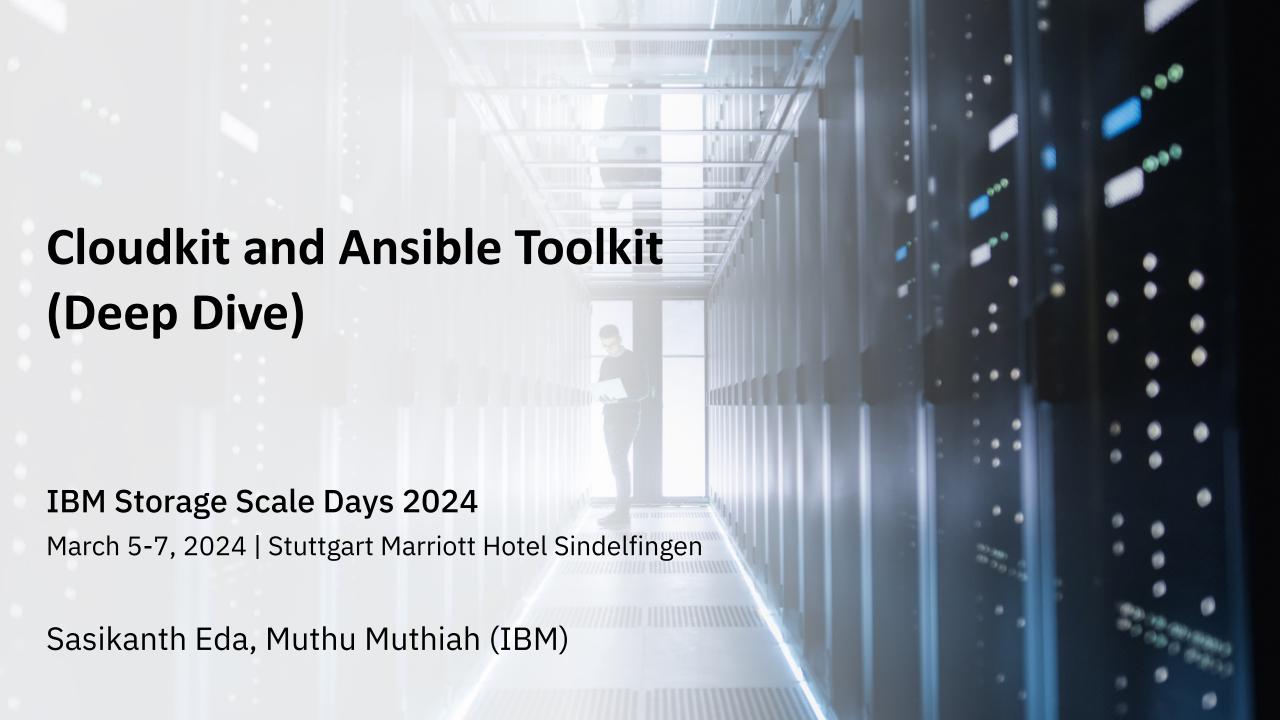

### Disclaimer

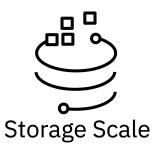

- IBM's statements regarding its plans, directions, and intent are subject to change or withdrawal without notice at IBM's sole discretion. Information regarding potential future products is intended to outline our general product direction and it should not be relied on in making a purchasing decision. The information mentioned regarding potential future products is not a commitment, promise, or legal obligation to deliver any material, code, or functionality. The development, release, and timing of any future features or functionality described for our products remains at our sole discretion.
- IBM reserves the right to change product specifications and offerings at any time without notice. This publication could include technical inaccuracies or typographical errors. References herein to IBM products and services do not imply that IBM intends to make them available in all countries.

### Cloudkit Overview

- Guided, Interactive Command Line Interface (CLI) to provision and configure IBM Storage Scale clusters on the cloud.
- 2 Support for all major public clouds (AWS, GCP, \*Azure).
- 3 Same look and feel irrespective of operating cloud.
- Composable architecture that fits into existing infrastructure management ecosystem.
- 5 Flexible deployment models (such as Storage-only, Compute-only, Combined-Storage-Compute etc.).
- 6 Expand and Contract infrastructure as per workload requirement.
- $\lceil 7 \rceil$  Out of the box "Cloud Best practices" and "Scale best practises" configuration.

# Let us build Scale cluster on Cloud

# Cloud Deployment Modes

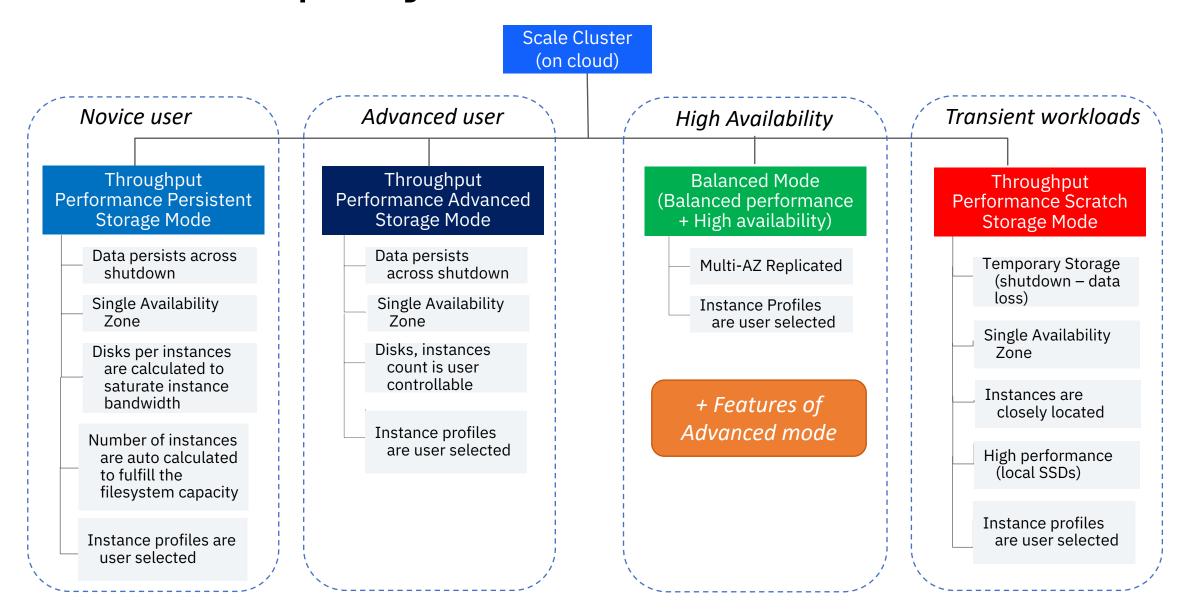

# Cloudkit Components

#### Cloud API's:

- Used for real time filtering and guided configuration.

#### IaC/OpenTofu:

- OpenTofu (infrastructure as a code tool) is a fork of Terraform, used for provisioning infrastructure required for Scale configuration.

#### Toolkit/Ansible:

- Scale install toolkit/ansible playbooks that helps in scale configuration.

#### **Best practices of Scale and Cloud:**

- Includes Cloud well architected framework guidelines (Operational, Performance, Security, Reliability, Cost).
  - Scale best practices, tuning parameters via toolkit.

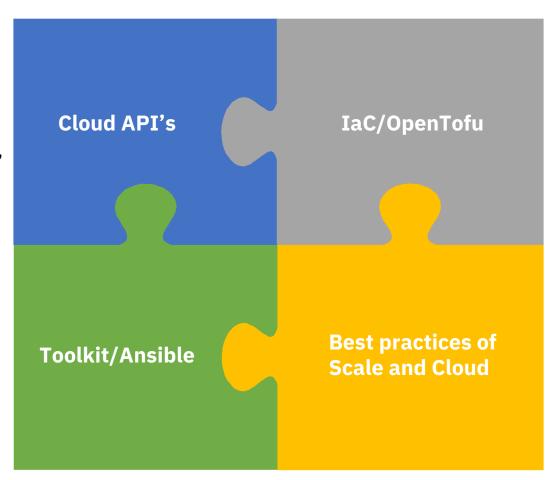

### Cloudkit Workflow

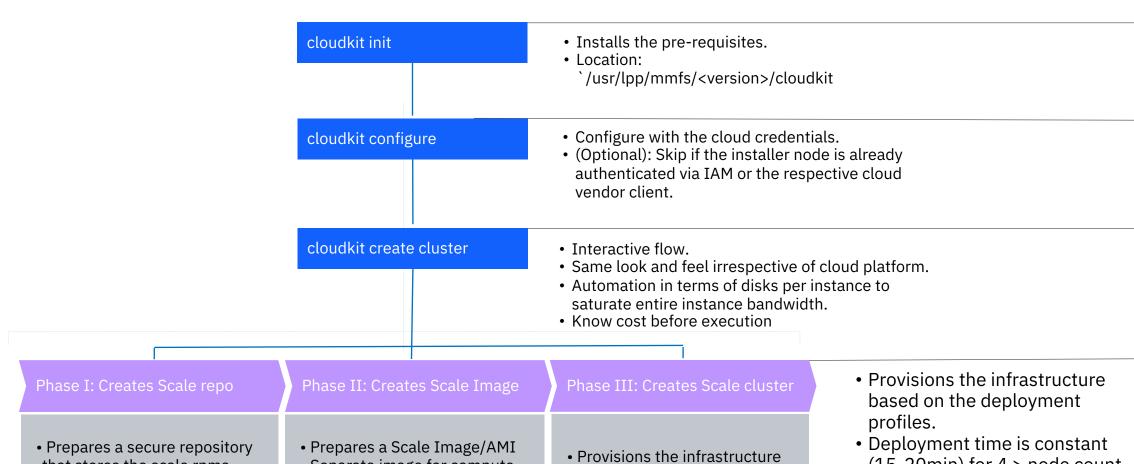

- that stores the scale rpms.
- Access is controlled via IAM, and boundaries set to the VPC.
- Separate image for compute
- and storage. Applications can be baked to compute scale image.
- and configures scale cluster (approx. 15-20 minutes)

(15-20min) for 4 > node count < 60.

### Cloudkit Planning

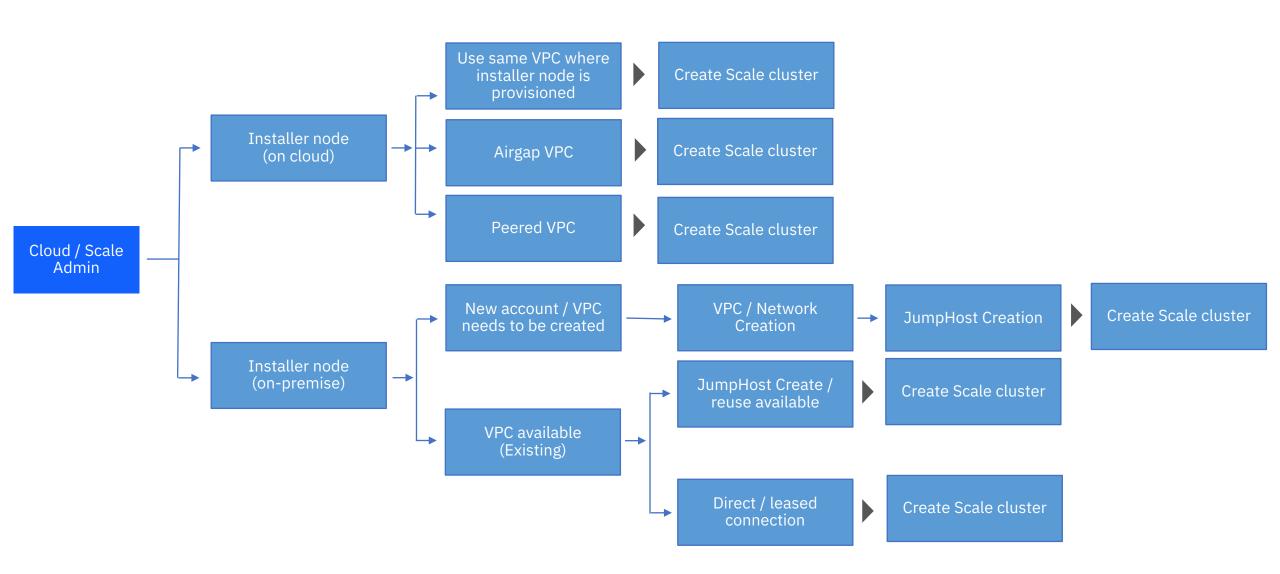

## Cloudkit Capabilities

- 1 Expand the compute, storage clusters.
- 2 Supports Cloud Disk/volume encryption.
- Remote mount (i.e., remote mount storage cluster to compute clusters).
- 4 Support for ROSA (Red Hat OpenShift Service on AWS) and IBM Storage Fusion.
- 5 Support for Global Data Platform.
- (Tech preview) Compute Fleet aka. Rapid expansion and contraction.

# Sample Scenario: Cloud Bursting

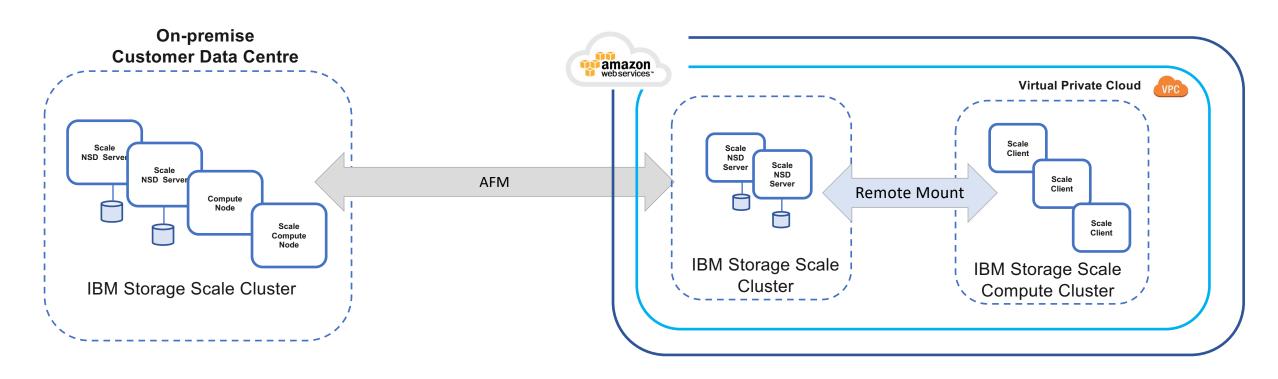

- Burst to cloud for excess capacity requirements
- Permanent Storage Cluster on Cloud (Storage capacity as much as data to be cached on cloud)
- Ephemeral Compute Cluster on Cloud (Rapid Deployment / Expansion / Contraction / Destruction)

### Sample Scenario: High Performance Tier

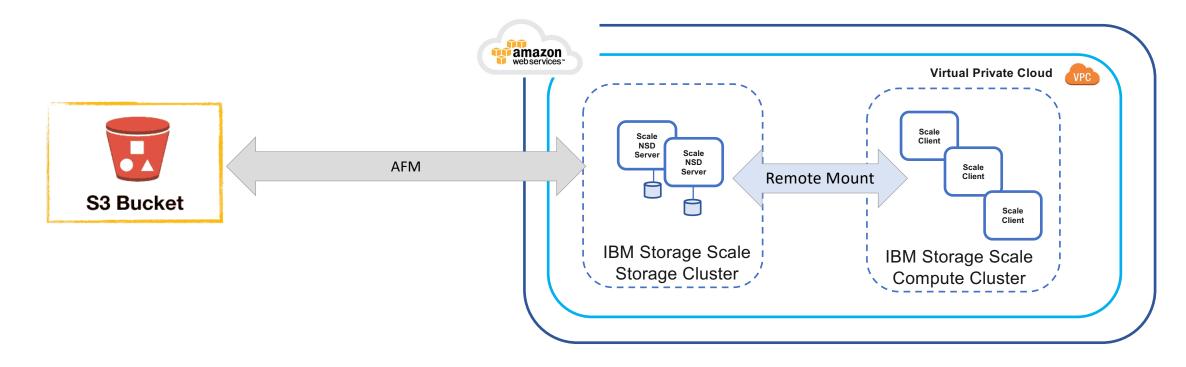

- Data available in Cloud Object Storage (e.g. AWS S3)
- Permanent Storage Cluster on Cloud (Storage capacity as much as data to be cached on cloud)
- Ephemeral Compute Cluster on Cloud (Rapid Deployment / Expansion / Contraction / Destruction)

# Sample Scenario: Persistent Storage for Containerized workloads on Cloud

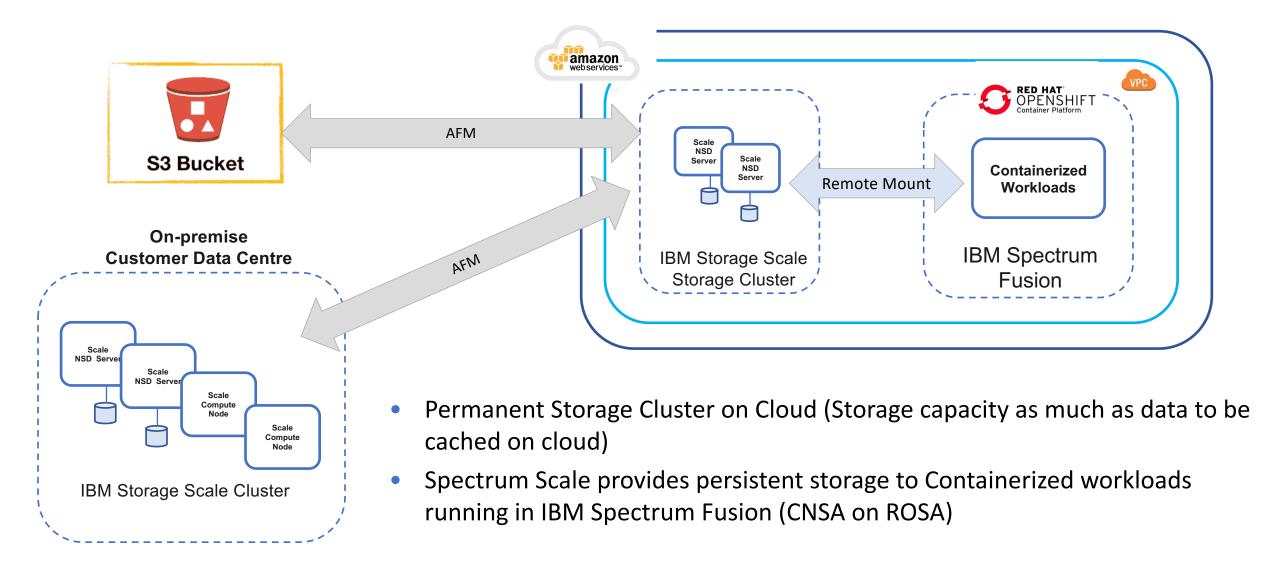

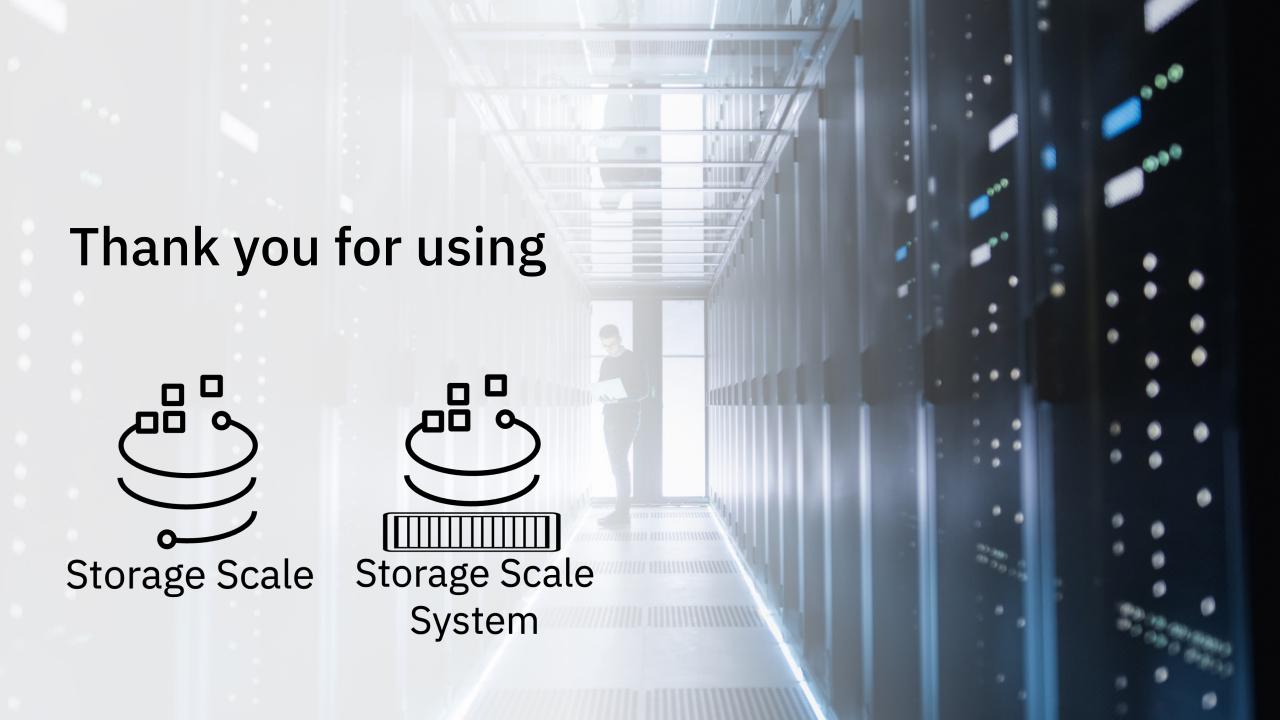